Lecture 2 Exercises

*Isabel Fulcher*

*8/6/2018*

**library**(dplyr) **library**(matrixStats)

# **Part 1: Matrix / Vector Operations**

Before starting generate the following in R:

```
set.seed(11)
b <- sample(10,4,replace=TRUE)
A <- matrix(sample(10,16,replace=TRUE),4,4)
```
Now perform the following exercises to get familiar with matrix operations:

1. What is the dimension of **A**?

**dim**(A)

## [1] 4 4

2. Find the transpose of **b**

**t**(b)

## [,1] [,2] [,3] [,4] ## [1,] 3 1 6 1

3. Are vectors in R column or row vectors by default? 4. Calculate the following in R:  $A^T A$ 

**t**(A)**%\*%**A

## [,1] [,2] [,3] [,4] ## [1,] 111 46 126 62 ## [2,] 46 114 154 82 ## [3,] 126 154 281 132 ## [4,] 62 82 132 70

5. Repeat the previous exercise with a built-in R function

**crossprod**(A)

## [,1] [,2] [,3] [,4] ## [1,] 111 46 126 62 46 114 154 82 ## [3,] 126 154 281 132 ## [4,] 62 82 132 70 6. Solve  $\mathbf{b} = \mathbf{A}\mathbf{x}$  for **x** 

**solve**(A)**%\*%**b

## [,1]

## [1,] -0.7329843 ## [2,] -0.8403141 ## [3,] 0.9738220 ## [4,] 0.3115183

7. Repeat the previous with a built-in R function.

#### **solve**(A,b)

## [1] -0.7329843 -0.8403141 0.9738220 0.3115183

8. Create a 4*x*4 matrix with diagonal elements equal to 5 and off-diagonals equal to 0.

```
5*diag(4)
```
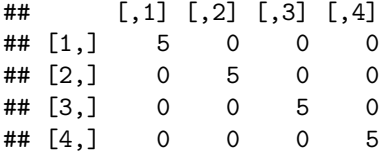

# **Part II: Flow control**

### **For Loops**

1. Using a for loop, generate a vector containing the natural numbers up to 10 and add 2 to each element. How can you do this without a loop?

```
# Option / Interpretation 1: (thanks Patrick!)
nat_numbers <- c()
for (i in 1:10) {
  nat_numbers <- c(nat_numbers, sample(10, 1) + 2)
}
print(nat_numbers)
## [1] 5 9 6 6 3 7 6 3 4 6
```

```
# Option / Interpretation 2:
nat <- integer(10)
for (i in 1:10){
  nat[i] <- i + 2
}
# Without a loop!
```

```
1:10 + 2
```
## [1] 3 4 5 6 7 8 9 10 11 12

2. Load in the iris dataset using the R code provided below. Use a for loop to compute the standard deviation of the first four columns measuring sepal length, sepal width, pedal length, and pedal width respectively.

```
# load dataset
data(iris)
# view the first ten observations
head(iris)
```

```
## Sepal.Length Sepal.Width Petal.Length Petal.Width Species
## 1 5.1 3.5 1.4 0.2 setosa
## 2 4.9 3.0 1.4 0.2 setosa
## 3 4.7 3.2 1.3 0.2 setosa
## 4 4.6 3.1 1.5 0.2 setosa
## 5 5.0 3.6 1.4 0.2 setosa
## 6 5.4 3.9 1.7 0.4 setosa
# solution
result <- integer(4)
for (i in 1:4){
 result[i] <- sd(iris[,i])
}
result
## [1] 0.8280661 0.4358663 1.7652982 0.7622377
```
## **Apply functions**

1. For question 2 in the "For Loops" section, use apply to perform the same task.

```
# Option 1 (thanks Jemar!)
apply(iris[1:4],2,sd)
## Sepal.Length Sepal.Width Petal.Length Petal.Width
## 0.8280661 0.4358663 1.7652982 0.7622377
# Option 2: dplyr (probably not efficient here)
iris %>% dplyr::select(Sepal.Length,Sepal.Width,Petal.Length,Petal.Width) %>% summarise_all(funs(sd))
## Sepal.Length Sepal.Width Petal.Length Petal.Width
## 1 0.8280661 0.4358663 1.765298 0.7622377
# Option 3: built-in R function (using matrixStats package)
colSds(as.matrix(iris[1:4]))
```

```
## [1] 0.8280661 0.4358663 1.7652982 0.7622377
```
2. Report the 20th and 80th percentiles for each variable in the Iris dataset. Hint: use the quantile function.

```
# Option 1: using sapply (thanks Daniel!)
sapply(iris[1:4], quantile, probs = c(.2, .8))## Sepal.Length Sepal.Width Petal.Length Petal.Width
## 20% 5.00 2.7 1.50 0.2
## 80% 6.52 3.4 5.32 1.9
# Option 2: using apply
apply(iris[1:4],2,quantile,probs = c(.2,.8))
## Sepal.Length Sepal.Width Petal.Length Petal.Width
## 20% 5.00 2.7 1.50 0.2
## 80% 6.52 3.4 5.32 1.9
```
3. Compute the variance-covariance matrix for the four variables in the Iris dataset. Confirm your answer by using the cov function. Hint: the covariance matrix is given by  $(n-1)^{-1}X^*T X^*$  where  $X^*$  contains mean centered values for each of the four variables.

```
# Option 1
#Step 1: created the function
meancent \leq function(x) \{x - \text{mean}(x)\}\#Step 2: apply over the function
d <- apply(iris[1:4],2,meancent)
# Option 2: combine both steps into one line
d <- apply(iris[,1:4],2,function(x) {x - mean(x)})
(t(d)%*%d)/(nrow(iris)-1)
## Sepal.Length Sepal.Width Petal.Length Petal.Width
## Sepal.Length 0.6856935 -0.0424340 1.2743154 0.5162707
## Sepal.Width -0.0424340 0.1899794 -0.3296564 -0.1216394
## Petal.Length 1.2743154 -0.3296564 3.1162779 1.2956094
## Petal.Width 0.5162707 -0.1216394 1.2956094 0.5810063
# Check answer
cov(iris[,1:4])
## Sepal.Length Sepal.Width Petal.Length Petal.Width
## Sepal.Length 0.6856935 -0.0424340 1.2743154 0.5162707
## Sepal.Width -0.0424340 0.1899794 -0.3296564 -0.1216394
```
## Petal.Length 1.2743154 -0.3296564 3.1162779 1.2956094 ## Petal.Width 0.5162707 -0.1216394 1.2956094 0.5810063

4. In a given library of RNA-seq reads, there are duplicate observations due to PCR amplification. However, you know that there are truly  $N = 50,000$  unique reads. Your collaborator wants to know how many reads she should sequence  $(K \geq N)$  to get a good saturation of her library (i.e. capture as many unique reads as possible). Assume that sampling from the N unique reads occurs with replacement and equal probability. What is the expected number of unique reads for the values of *K* between 50,000 and 200,000 (use increments of 10,000)?

```
set.seed(11)
# Option 1: with a loop (thanks, Izzy!)
reads <- c(1:50000)
expected <- numeric(15)
for (j in seq(50000,200000,10000)) {
 avg \leftarrow 0
  for (i in 1:100) {
    samp <- sample(reads,j,replace=TRUE)
    num_unique <- length(unique(samp))
    avg <- avg + (num_unique)/100
  }
  expected[((j-50000)/10000)] <- avg
}
expected
## [1] 34932.77 37672.01 39909.94 41727.10 43221.42 44457.82 45470.95
## [8] 46285.41 46957.68 47511.76 47961.89 48334.22 48635.26 48875.92
## [15] 49078.65
# Option 2: with no loop
#Step 1: Enumerate all values for K
```

```
K = seq(50000,200000,by=10000)
#Step 2: Create a function
estimateNunique <- function(N,k){length(unique(sample(1:N, k, replace = TRUE)))}
#Step 3: sapply!
sapply(K,estimateNunique, N=50000)
## [1] 31680 34941 37704 39945 41801 43208 44458 45556 46255 47033 47608
## [12] 47986 48301 48649 48851 49087
# Option 3: one line solution
sapply(K,function(N,k){length(unique(sample(1:N, k, replace = TRUE)))}, N = 50000)
## [1] 31589 34942 37719 39996 41709 43105 44476 45444 46277 46939 47554
## [12] 48000 48286 48593 48883 49078
# Option 4: one line solution using piping
sapply(K,function(N,k){sample(1:N, k, replace = TRUE) %>% unique() %>% length()}, N = 50000)
## [1] 31619 34784 37774 39942 41876 43097 44482 45472 46296 46999 47395
## [12] 48012 48353 48609 48893 49053
# Caveat: for expected number, you should technically be averaging (like Izzy did in her loop!)
estimateNunique <- function(k, N, nrep=10){
  sapply(1:nrep, function(i){
   sample(1:N, k, replace = TRUE) %>% unique() %>% length()
 ) -> sim vec
 return(mean(sim_vec))
}
sapply(K, estimateNunique, N = 50000)## [1] 31578.1 34928.1 37676.2 39906.4 41736.9 43222.1 44483.9 45437.2
## [9] 46281.4 46961.3 47505.3 47940.2 48327.4 48593.4 48888.5 49077.8
```
#### **While Loops and conditional statements**

1. Roll a fair six sided die; if the roll is a prime number, print "prime"; if the roll is a composite number, print "composite"; otherwise print "1"

```
# Hint: the %in% function shows if an element is in a vector
2 %in% c(1,2,3)
```

```
## [1] TRUE
# Solution
die <- sample(6,1)
if (die %in% c(2,3,5)){
 print("prime")
 } else if (die %in% c(4,6)){
 print("composite")
 } else {
 print("1")}
```

```
## [1] "composite"
```
2. The initial value of the number is 0. If the number is less than 10, then add a random number between 0 and 1 to it and print the resulting sum. Continue until the total sum is greater than 10.

```
#Hint: the runif function returns a random number between 0 and 1
runif(n=1,min=0,max=1)
```

```
## [1] 0.5898732
# Solution
num \leftarrow 0
while(num < 10){
 num = num + runif(n=1,min=0,max=1)
 print(num)}
## [1] 0.1225798
## [1] 0.2953144
## [1] 0.879078
## [1] 1.658828
## [1] 2.323904
## [1] 2.696939
## [1] 2.735539
## [1] 3.08817
## [1] 3.193703
## [1] 3.823458
## [1] 4.306577
## [1] 4.949586
## [1] 5.664576
## [1] 5.683325
## [1] 5.845616
## [1] 6.083945
## [1] 6.3395
## [1] 6.535332
## [1] 6.688843
## [1] 7.175337
## [1] 7.918058
## [1] 8.623856
## [1] 9.359821
## [1] 9.748814
## [1] 9.843532
## [1] 10.3194
```
- 3. The Newton-Raphson method (or Newton Method) is a simple iterative technique for finding the zero *r* of a real-valued function  $f(x)$ . First, we provide some initial guess  $x_0$  for *r*. The goal is then to obtain a better estimate *x<sup>n</sup>* of *r* in *n* iterations. Using the Newton-Raphson method, find the 5 *th* root of 7.
- The algorithm can be summarized as follows. First, we can rewrite  $r = x_0 + h$  for some h which measures how far the estimate initial guess  $x_0$  is from the true zero *r*. Assuming h is small, we can use linear approximation to conclude that

$$
0 = f(r) = f(x_0 + h) \approx f(x_0) + h f'(x_0)
$$

It then follows that

$$
h \approx -f(x_0)/f'(x_0)
$$

and therefore a better estimate of *r* is given by

$$
x_1 = x_0 + h \approx x_0 - f(x_0) / f'(x_0)
$$

Continuing in this way, if  $x_n$  is the current estimate of  $r$  then  $x_{n+1}$  is given by

$$
x_{n+1} \approx x_n - f(x_n) / f'(x_n)
$$

• Hint: You may want to specify a small pre-specified tolerance level in place of the approximations. In some cases, it may also be useful to specify a maximum number of iterations.

```
#Solution
max.it = 100 # max number of iterations
tol.level = 1e-7 # desired tolerance level
x_0 = 2 # initial guess
iters = x_0 # will store iterations
i = 1 # counts iterations
diff = tol.level + 1 # arbitrary difference to start,
while(i < max.it & diff > tol.level){
   f.eval = x_0^6 - 7;
   fprime.eval = 5*x_0^4;
   next.guess = x_0 - f.eval/fprime.eval
    diff = abs(x_0 - next.gues)iters = c(iters, next.guess)
    x_0 = \text{next.guess}i = i+1
    }
iters
## [1] 2.000000 1.687500 1.522645 1.478571 1.475784 1.475773 1.475773
#Check answer
7^(1/5)
```
## [1] 1.475773